## **Katello - Bug #7521**

# **virt-who can't update hypervisor subscriptions on Satellite 6**

09/18/2014 06:39 AM - Stephen Benjamin

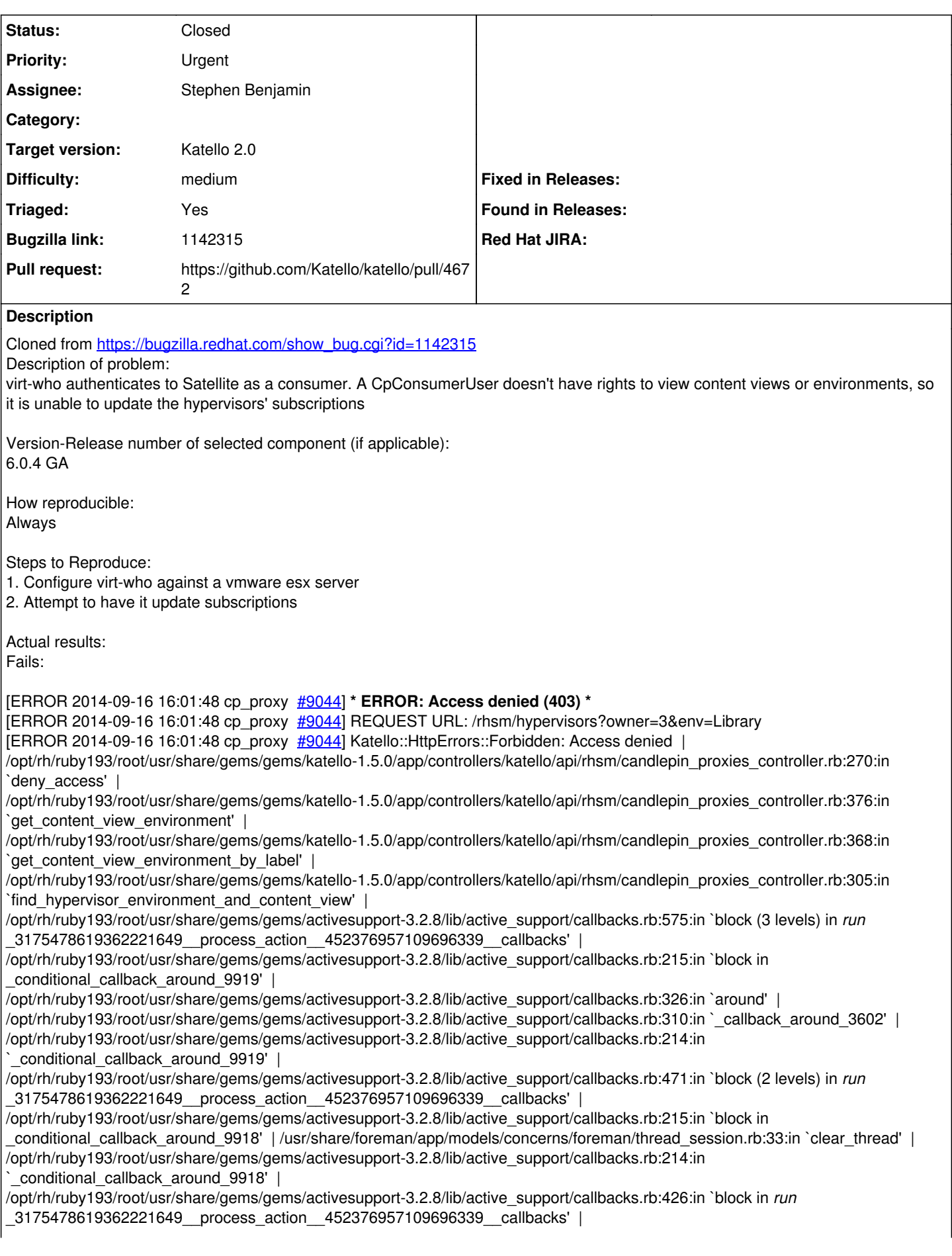

```
/opt/rh/ruby193/root/usr/share/gems/gems/activesupport-3.2.8/lib/active_support/callbacks.rb:215:in `block in
_conditional_callback_around_9917' |
/opt/rh/ruby193/root/usr/share/gems/gems/activesupport-3.2.8/lib/active_support/callbacks.rb:326:in `around' |
/opt/rh/ruby193/root/usr/share/gems/gems/activesupport-3.2.8/lib/active_support/callbacks.rb:310:in `_callback_around_13' |
/opt/rh/ruby193/root/usr/share/gems/gems/activesupport-3.2.8/lib/active_support/callbacks.rb:214:in
conditional_callback_around_9917' |
/opt/rh/ruby193/root/usr/share/gems/gems/activesupport-3.2.8/lib/active_support/callbacks.rb:414:in
`_run__3175478619362221649__process_action__452376957109696339__callbacks' |
/opt/rh/ruby193/root/usr/share/gems/gems/activesupport-3.2.8/lib/active_support/callbacks.rb:405:in `__run_callback' |
/opt/rh/ruby193/root/usr/share/gems/gems/activesupport-3.2.8/lib/active_support/callbacks.rb:385:in `_run_process_action_callbacks'
| /opt/rh/ruby193/root/usr/share/gems/gems/activesupport-3.2.8/lib/active_support/callbacks.rb:81:in `run_callbacks' |
/opt/rh/ruby193/root/usr/share/gems/gems/actionpack-3.2.8/lib/abstract_controller/callbacks.rb:17:in `process_action' |
/opt/rh/ruby193/root/usr/share/gems/gems/actionpack-3.2.8/lib/action_controller/metal/rescue.rb:29:in `process_action' |
/opt/rh/ruby193/root/usr/share/gems/gems/actionpack-3.2.8/lib/action_controller/metal/instrumentation.rb:30:in `block in
process_action' | /opt/rh/ruby193/root/usr/share/gems/gems/activesupport-3.2.8/lib/active_support/notifications.rb:123:in `block in
instrument' | /opt/rh/ruby193/root/usr/share/gems/gems/activesupport-3.2.8/lib/active_support/notifications/instrumenter.rb:20:in
`instrument' | /opt/rh/ruby193/root/usr/share/gems/gems/activesupport-3.2.8/lib/active_support/notifications.rb:123:in `instrument' |
/opt/rh/ruby193/root/usr/share/gems/gems/actionpack-3.2.8/lib/action_controller/metal/instrumentation.rb:29:in `process_action' |
/opt/rh/ruby193/root/usr/share/gems/gems/actionpack-3.2.8/lib/action_controller/metal/params_wrapper.rb:207:in `process_action' |
/opt/rh/ruby193/root/usr/share/gems/gems/activerecord-3.2.8/lib/active_record/railties/controller_runtime.rb:18:in `process_action' |
/opt/rh/ruby193/root/usr/share/gems/gems/katello-1.5.0/app/controllers/katello/api/api_controller.rb:61:in `process_action' |
/opt/rh/ruby193/root/usr/share/gems/gems/actionpack-3.2.8/lib/abstract_controller/base.rb:121:in `process' |
/opt/rh/ruby193/root/usr/share/gems/gems/actionpack-3.2.8/lib/abstract_controller/rendering.rb:45:in `process' |
/opt/rh/ruby193/root/usr/share/gems/gems/actionpack-3.2.8/lib/action_controller/metal.rb:203:in `dispatch' |
/opt/rh/ruby193/root/usr/share/gems/gems/actionpack-3.2.8/lib/action_controller/metal/rack_delegation.rb:14:in `dispatch' |
/opt/rh/ruby193/root/usr/share/gems/gems/actionpack-3.2.8/lib/action_controller/metal.rb:246:in `block in action' |
/opt/rh/ruby193/root/usr/share/gems/gems/actionpack-3.2.8/lib/action_dispatch/routing/route_set.rb:73:in `call' |
/opt/rh/ruby193/root/usr/share/gems/gems/actionpack-3.2.8/lib/action_dispatch/routing/route_set.rb:73:in `dispatch' |
/opt/rh/ruby193/root/usr/share/gems/gems/actionpack-3.2.8/lib/action_dispatch/routing/route_set.rb:36:in `call' |
/opt/rh/ruby193/root/usr/share/gems/gems/journey-1.0.4/lib/journey/router.rb:68:in `block in call' |
/opt/rh/ruby193/root/usr/share/gems/gems/journey-1.0.4/lib/journey/router.rb:56:in `each' |
/opt/rh/ruby193/root/usr/share/gems/gems/journey-1.0.4/lib/journey/router.rb:56:in `call' |
/opt/rh/ruby193/root/usr/share/gems/gems/actionpack-3.2.8/lib/action_dispatch/routing/route_set.rb:600:in `call' |
/opt/rh/ruby193/root/usr/share/gems/gems/railties-3.2.8/lib/rails/engine.rb:479:in `call' |
/opt/rh/ruby193/root/usr/share/gems/gems/railties-3.2.8/lib/rails/railtie/configurable.rb:30:in `method_missing' |
/opt/rh/ruby193/root/usr/share/gems/gems/journey-1.0.4/lib/journey/router.rb:68:in `block in call' |
/opt/rh/ruby193/root/usr/share/gems/gems/journey-1.0.4/lib/journey/router.rb:56:in `each' |
/opt/rh/ruby193/root/usr/share/gems/gems/journey-1.0.4/lib/journey/router.rb:56:in `call' |
/opt/rh/ruby193/root/usr/share/gems/gems/actionpack-3.2.8/lib/action_dispatch/routing/route_set.rb:600:in `call' |
/opt/rh/ruby193/root/usr/share/gems/gems/actionpack-3.2.8/lib/action_dispatch/middleware/static.rb:62:in `call' |
/opt/rh/ruby193/root/usr/share/gems/gems/apipie-rails-0.2.5/lib/apipie/static_dispatcher.rb:65:in `call' |
/opt/rh/ruby193/root/usr/share/gems/gems/apipie-rails-0.2.5/lib/apipie/extractor/recorder.rb:97:in `call' |
/opt/rh/ruby193/root/usr/share/gems/gems/actionpack-3.2.8/lib/action_dispatch/middleware/static.rb:62:in `call' |
/opt/rh/ruby193/root/usr/share/gems/gems/actionpack-3.2.8/lib/action_dispatch/middleware/static.rb:62:in `call' |
/opt/rh/ruby193/root/usr/share/gems/gems/apipie-rails-0.2.5/lib/apipie/middleware/checksum_in_headers.rb:27:in `call' |
/opt/rh/ruby193/root/usr/share/gems/gems/actionpack-3.2.8/lib/action_dispatch/middleware/best_standards_support.rb:17:in `call' |
/opt/rh/ruby193/root/usr/share/gems/gems/rack-1.4.1/lib/rack/etag.rb:23:in `call' |
/opt/rh/ruby193/root/usr/share/gems/gems/rack-1.4.1/lib/rack/conditionalget.rb:35:in `call' |
/opt/rh/ruby193/root/usr/share/gems/gems/actionpack-3.2.8/lib/action_dispatch/middleware/head.rb:14:in `call' |
/opt/rh/ruby193/root/usr/share/gems/gems/actionpack-3.2.8/lib/action_dispatch/middleware/params_parser.rb:21:in `call' |
/usr/share/foreman/lib/middleware/catch_json_parse_errors.rb:9:in `call' |
/opt/rh/ruby193/root/usr/share/gems/gems/actionpack-3.2.8/lib/action_dispatch/middleware/flash.rb:242:in `call' |
/opt/rh/ruby193/root/usr/share/gems/gems/rack-1.4.1/lib/rack/session/abstract/id.rb:205:in `context' |
/opt/rh/ruby193/root/usr/share/gems/gems/rack-1.4.1/lib/rack/session/abstract/id.rb:200:in `call' |
/opt/rh/ruby193/root/usr/share/gems/gems/actionpack-3.2.8/lib/action_dispatch/middleware/cookies.rb:339:in `call' |
/opt/rh/ruby193/root/usr/share/gems/gems/activerecord-3.2.8/lib/active_record/query_cache.rb:64:in `call' |
/opt/rh/ruby193/root/usr/share/gems/gems/activerecord-3.2.8/lib/active_record/connection_adapters/abstract/connection_pool.rb:473:
in `call' | /opt/rh/ruby193/root/usr/share/gems/gems/actionpack-3.2.8/lib/action_dispatch/middleware/callbacks.rb:28:in `block in call' 
| /opt/rh/ruby193/root/usr/share/gems/gems/activesupport-3.2.8/lib/active_support/callbacks.rb:405:in
`_run__1648421426099683854__call__862972201031679027__callbacks' |
/opt/rh/ruby193/root/usr/share/gems/gems/activesupport-3.2.8/lib/active_support/callbacks.rb:405:in `__run_callback' |
/opt/rh/ruby193/root/usr/share/gems/gems/activesupport-3.2.8/lib/active_support/callbacks.rb:385:in `_run_call_callbacks' |
/opt/rh/ruby193/root/usr/share/gems/gems/activesupport-3.2.8/lib/active_support/callbacks.rb:81:in `run_callbacks' |
/opt/rh/ruby193/root/usr/share/gems/gems/actionpack-3.2.8/lib/action_dispatch/middleware/callbacks.rb:27:in `call' |
/opt/rh/ruby193/root/usr/share/gems/gems/actionpack-3.2.8/lib/action_dispatch/middleware/remote_ip.rb:31:in `call' |
/opt/rh/ruby193/root/usr/share/gems/gems/actionpack-3.2.8/lib/action_dispatch/middleware/debug_exceptions.rb:16:in `call' |
/opt/rh/ruby193/root/usr/share/gems/gems/actionpack-3.2.8/lib/action_dispatch/middleware/show_exceptions.rb:56:in `call' |
```
/opt/rh/ruby193/root/usr/share/gems/gems/katello-1.5.0/lib/katello/middleware/silenced\_logger.rb:30:in `call' | /opt/rh/ruby193/root/usr/share/gems/gems/actionpack-3.2.8/lib/action\_dispatch/middleware/request\_id.rb:22:in `call' | /opt/rh/ruby193/root/usr/share/gems/gems/rack-1.4.1/lib/rack/methodoverride.rb:21:in `call' | /opt/rh/ruby193/root/usr/share/gems/gems/rack-1.4.1/lib/rack/runtime.rb:17:in `call' | /opt/rh/ruby193/root/usr/share/gems/gems/activesupport-3.2.8/lib/active\_support/cache/strategy/local\_cache.rb:72:in `call' | /opt/rh/ruby193/root/usr/share/gems/gems/rack-1.4.1/lib/rack/lock.rb:15:in `call' | /opt/rh/ruby193/root/usr/share/gems/gems/actionpack-3.2.8/lib/action\_dispatch/middleware/static.rb:62:in `call' | /opt/rh/ruby193/root/usr/share/gems/gems/rack-cache-1.2/lib/rack/cache/context.rb:136:in `forward' | /opt/rh/ruby193/root/usr/share/gems/gems/rack-cache-1.2/lib/rack/cache/context.rb:143:in `pass' | /opt/rh/ruby193/root/usr/share/gems/gems/rack-cache-1.2/lib/rack/cache/context.rb:155:in `invalidate' | /opt/rh/ruby193/root/usr/share/gems/gems/rack-cache-1.2/lib/rack/cache/context.rb:71:in `call!' | /opt/rh/ruby193/root/usr/share/gems/gems/rack-cache-1.2/lib/rack/cache/context.rb:51:in `call' | /opt/rh/ruby193/root/usr/share/gems/gems/railties-3.2.8/lib/rails/engine.rb:479:in `call' | /opt/rh/ruby193/root/usr/share/gems/gems/railties-3.2.8/lib/rails/application.rb:223:in `call' | /opt/rh/ruby193/root/usr/share/gems/gems/railties-3.2.8/lib/rails/railtie/configurable.rb:30:in `method\_missing' | /opt/rh/ruby193/root/usr/share/gems/gems/rack-1.4.1/lib/rack/builder.rb:134:in `call' | /opt/rh/ruby193/root/usr/share/gems/gems/rack-1.4.1/lib/rack/urlmap.rb:64:in `block in call' | /opt/rh/ruby193/root/usr/share/gems/gems/rack-1.4.1/lib/rack/urlmap.rb:49:in `each' | /opt/rh/ruby193/root/usr/share/gems/gems/rack-1.4.1/lib/rack/urlmap.rb:49:in `call' | /usr/lib/ruby/gems/1.8/gems/passenger-4.0.18/lib/phusion\_passenger/rack/thread\_handler\_extension.rb:77:in `process\_request' | /usr/lib/ruby/gems/1.8/gems/passenger-4.0.18/lib/phusion\_passenger/request\_handler/thread\_handler.rb:140:in `accept and process next request' | /usr/lib/ruby/gems/1.8/gems/passenger-4.0.18/lib/phusion\_passenger/request\_handler/thread\_handler.rb:108:in `main\_loop' | /usr/lib/ruby/gems/1.8/gems/passenger-4.0.18/lib/phusion\_passenger/request\_handler.rb:441:in `block (3 levels) in start\_threads' | /opt/rh/ruby193/root/usr/share/gems/gems/logging-1.8.1/lib/logging/diagnostic\_context.rb:323:in `call' | /opt/rh/ruby193/root/usr/share/gems/gems/logging-1.8.1/lib/logging/diagnostic\_context.rb:323:in `block in create\_with\_logging\_context' Completed 403 Forbidden in 42ms (Views: 0.5ms | ActiveRecord: 6.9ms) Processing by Katello::Api::Rhsm::CandlepinProxiesController#server\_status as JSON Parameters: {"candlepin\_proxy"=>{}} Completed 200 OK in 144ms (Views: 0.8ms | ActiveRecord: 0.0ms) Expected results: Update succeeds

Additional info:

### **Associated revisions**

## **Revision 0666cd5f - 09/18/2014 04:19 PM - Stephen Benjamin**

fixes #7521 - fix import of virt-who subscription information

#### **Revision f0619faa - 09/18/2014 04:53 PM - Stephen Benjamin**

Merge pull request #4672 from stbenjam/BZ1142315

fixes #7521 - fix import of virt-who subscription information

#### **History**

#### **#1 - 09/18/2014 10:23 AM - Eric Helms**

- *Category set to 78*
- *Assignee set to Stephen Benjamin*
- *Target version set to 56*
- *translation missing: en.field\_release set to 13*
- *Difficulty set to medium*
- *Triaged changed from No to Yes*

#### **#2 - 09/18/2014 02:45 PM - The Foreman Bot**

- *Status changed from New to Ready For Testing*
- *Pull request https://github.com/Katello/katello/pull/4672 added*
- *Pull request deleted ()*
- **#3 09/18/2014 05:01 PM Anonymous**
- *Status changed from Ready For Testing to Closed*
- *% Done changed from 0 to 100*

Applied in changeset [katello|0666cd5f6e5d80a9d557fbde77611113dc85fe67](https://projects.theforeman.org/projects/katello/repository/katello/revisions/0666cd5f6e5d80a9d557fbde77611113dc85fe67).